## $($  ) PDF

https://www.100test.com/kao\_ti2020/257/2021\_2022\_\_E8\_80\_83\_E 8\_AF\_95\_E5\_A4\_A7\_E6\_c67\_257387.htm

 $4$ 

 $\frac{1}{1}$ 成本之间的差异,为标准成本差异成本差异=实际成本-标准  $\pm$  (see Fig. ) (contracts and see Fig. ) (contracts and see Fig. ) (contracts and see Fig. ) (contracts and see Fig. )  $*$   $=$   $2$   $=$   $*$  $\mathcal{L}=\mathcal{L}^{\ast}(\mathcal{L}^{\infty})=\mathcal{L}^{\ast}(\mathcal{L}^{\infty})$ 

 $3.$ 

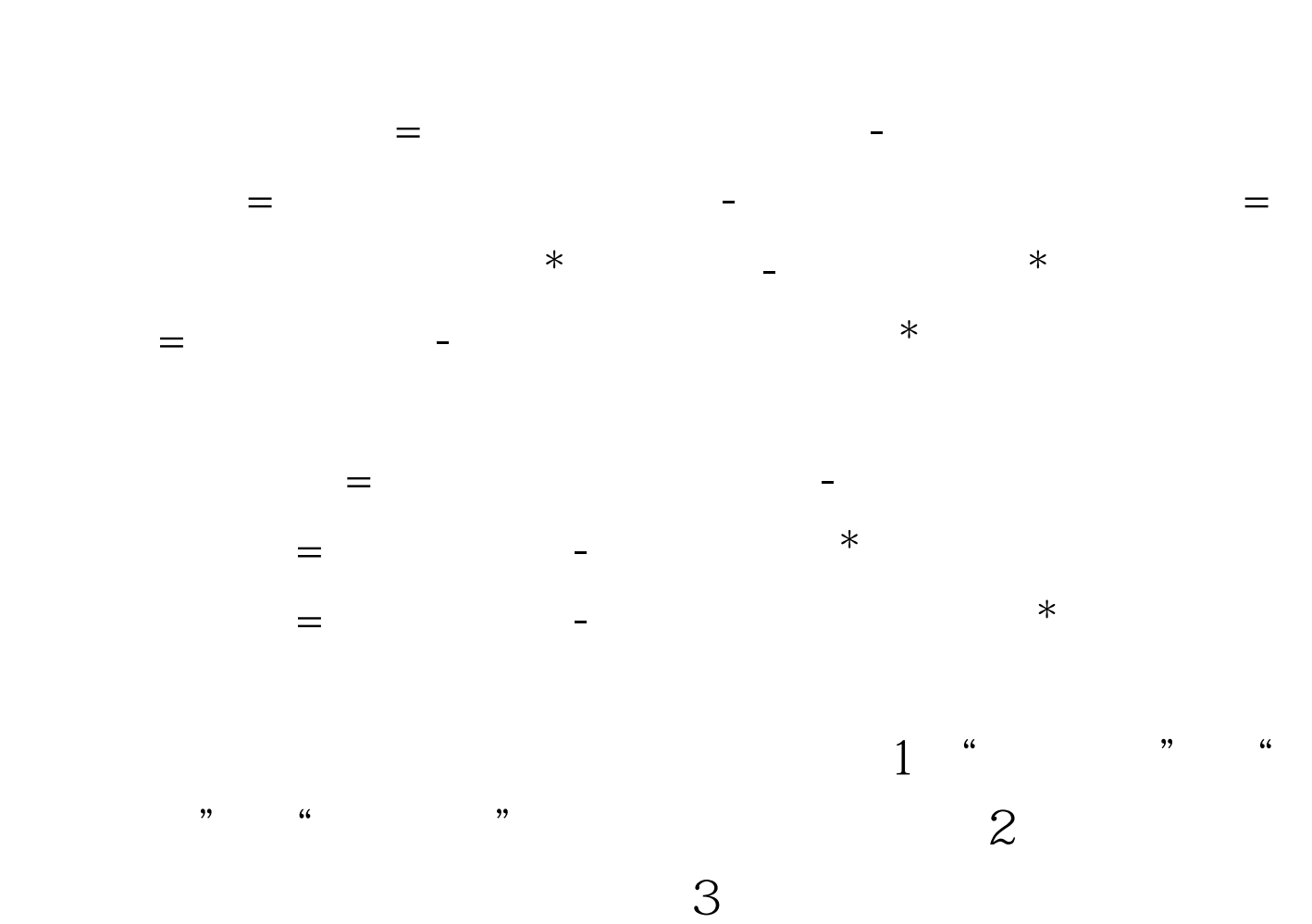

 $\overline{4}$ 

 $70\% - 110\%$ 

 $\mathbbm{1}$ 

## :1。控制支出。2。评价和考核成本控制业绩。 100Test 下载

www.100test.com